# **Elective in Robotics**

# **Quadrotor Modeling**

(Marilena Vendittelli)

DIPARTIMENTO DI INGEGNERIA INFORMATICA **AUTOMATICA E GESTIONALE ANTONIO RUBERTI** 

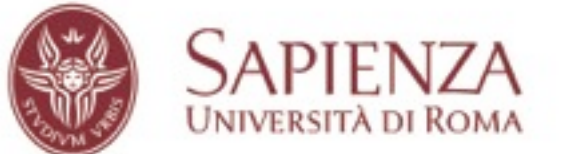

- Introduction
- Modeling
- Control Problems
- Models for control
- Main control approaches

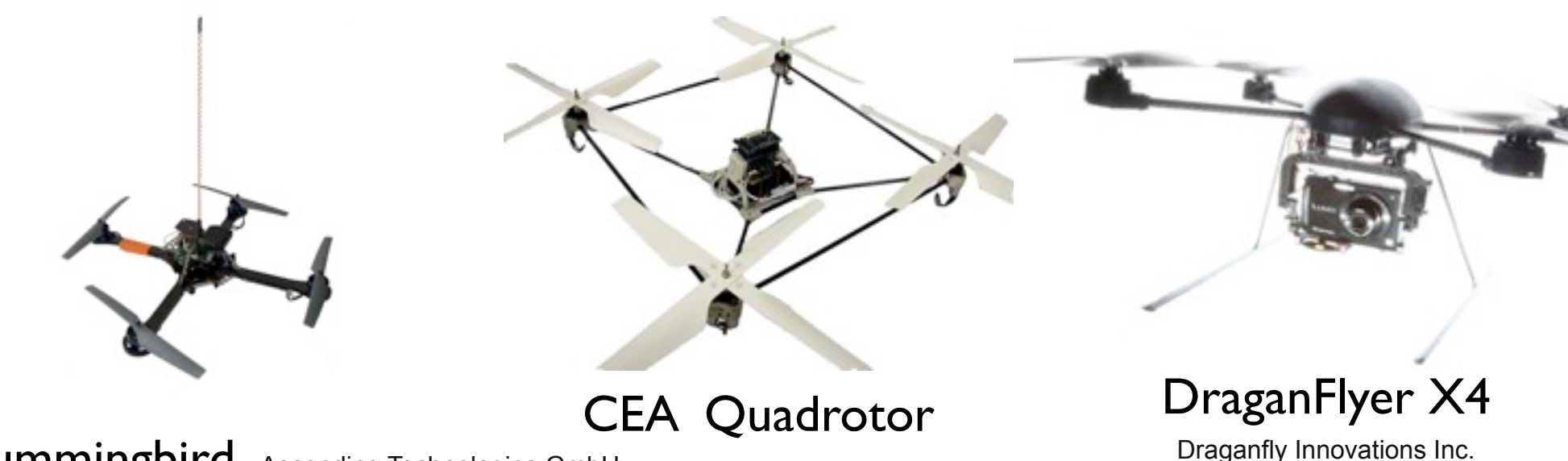

Hummingbird Ascending Technologies GmbH

# applications

- surveying, maintenance
- aerial transportation, manipulation
- communication networks
- search and rescue operations
- all these activities require vertical, stationary, slow flight
- a quadrotor is characterized by
- high maneuverability
- vertical take-off and landing (VTOL)
- hovering capabilities

**Elective in Robotics - Quadrotor Modeling** *(M. Vendittelli)* 3. The sective in Robotics - **Quadrotor Modeling** *(M. Vendittelli)* 3. The section of the Robotics

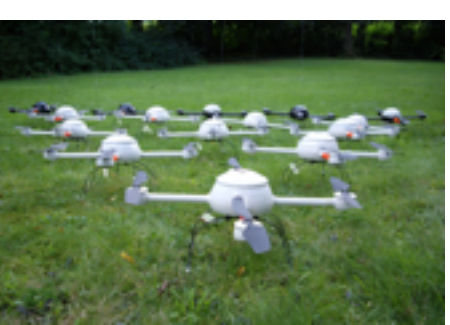

microdrones GmbH

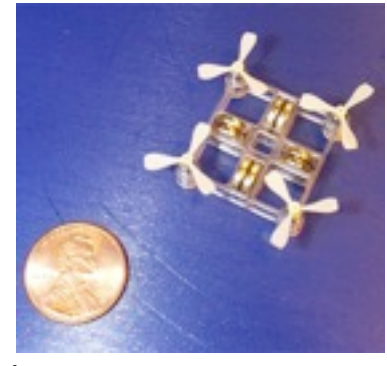

Mesicopter Stanford University

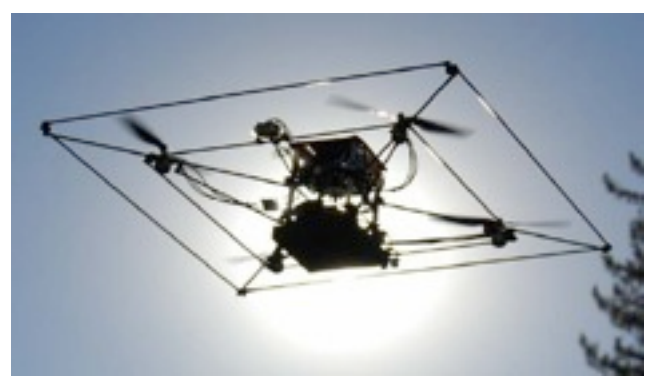

STARMAC Stanford University

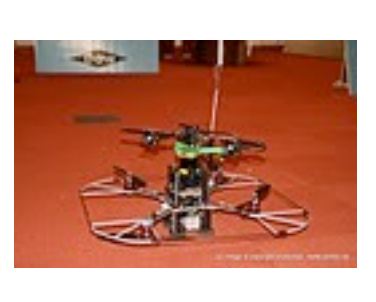

Pelican

MIT in coll. with Ascending Technologies GmbH

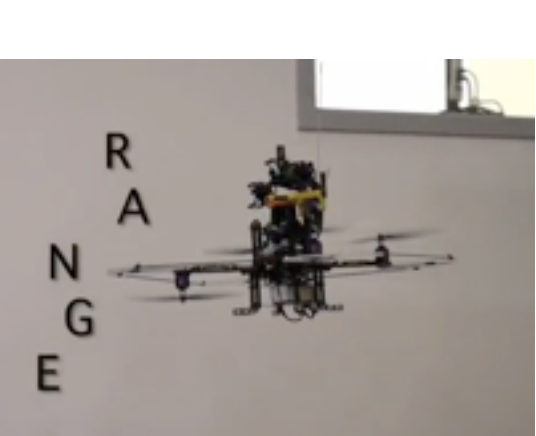

...

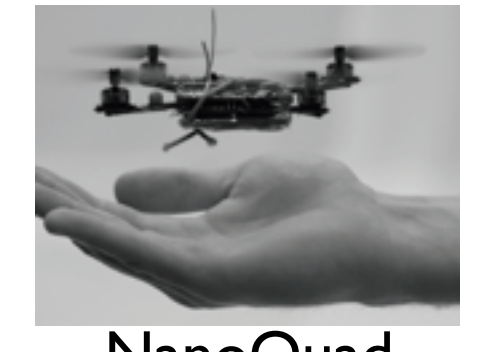

- four motors located at the extremities of a cross-shaped frame
- controlled by varying the angular speed of each rotor

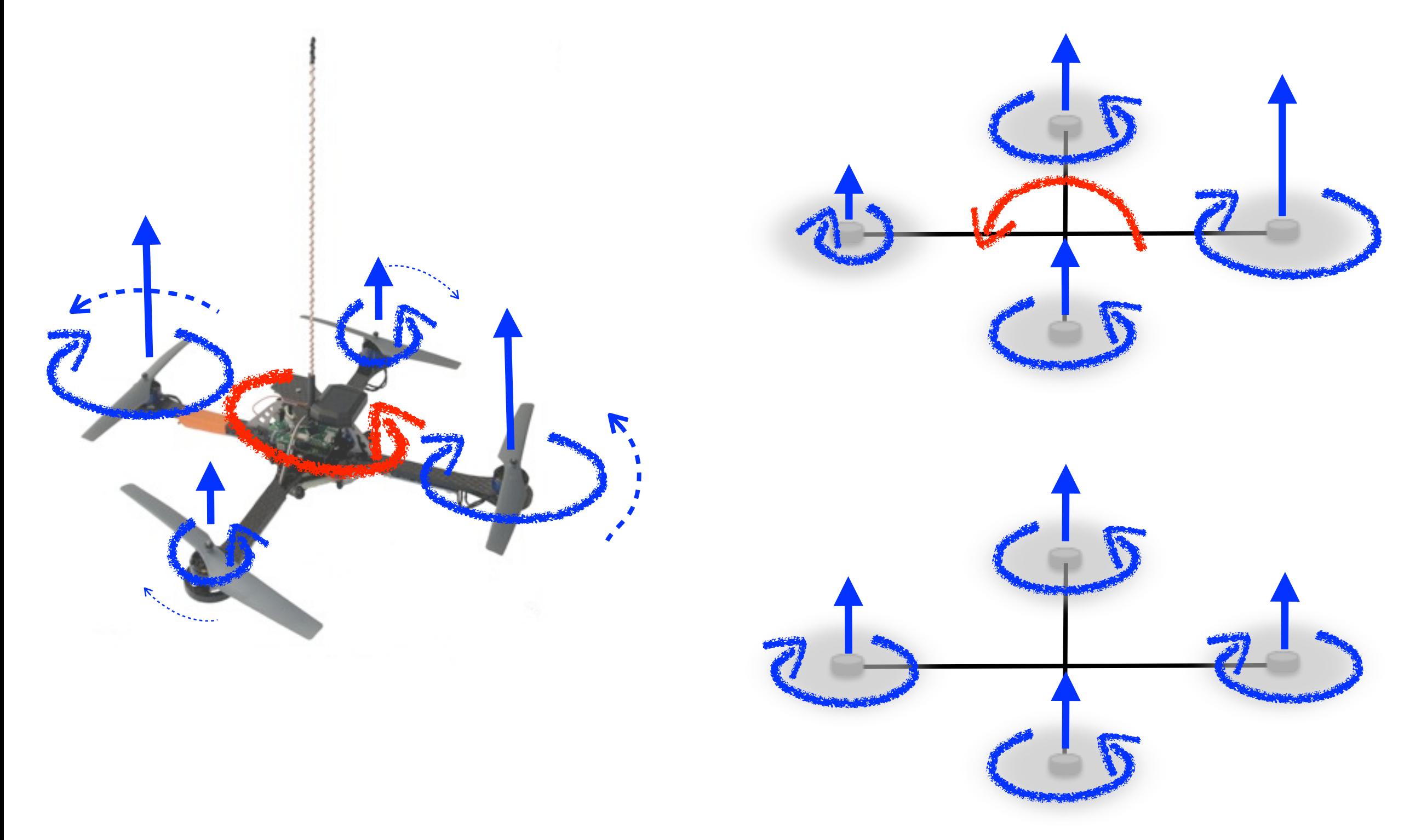

#### actuation

#### force distribution  $f_1$  $\overline{f}_4$  $f_2$  $f_3$  $\omega_1$  $|\omega_2|$  $\omega_3$   $\omega_4$  $\tau_{R,\mathbf{2}}$  .  $\tau_{\mathrel{R},3}$  $\tau_{\rm\scriptscriptstyle R,4}$  $\tau_{R,1}$  $f_i$

$$
f_i = b \omega_i^2 \qquad i = 1, \dots, 4
$$
  

$$
\tau_{R,i} = d \omega_i^2
$$

- $\bullet$  b thrust factor,  $d$  drag factor
- both depend on the rotor geometry and profile, its disk area and radius and on air density
- can be determined by static thrust test

#### motor control

a low level controller stabilizes the rotational speed of each blade

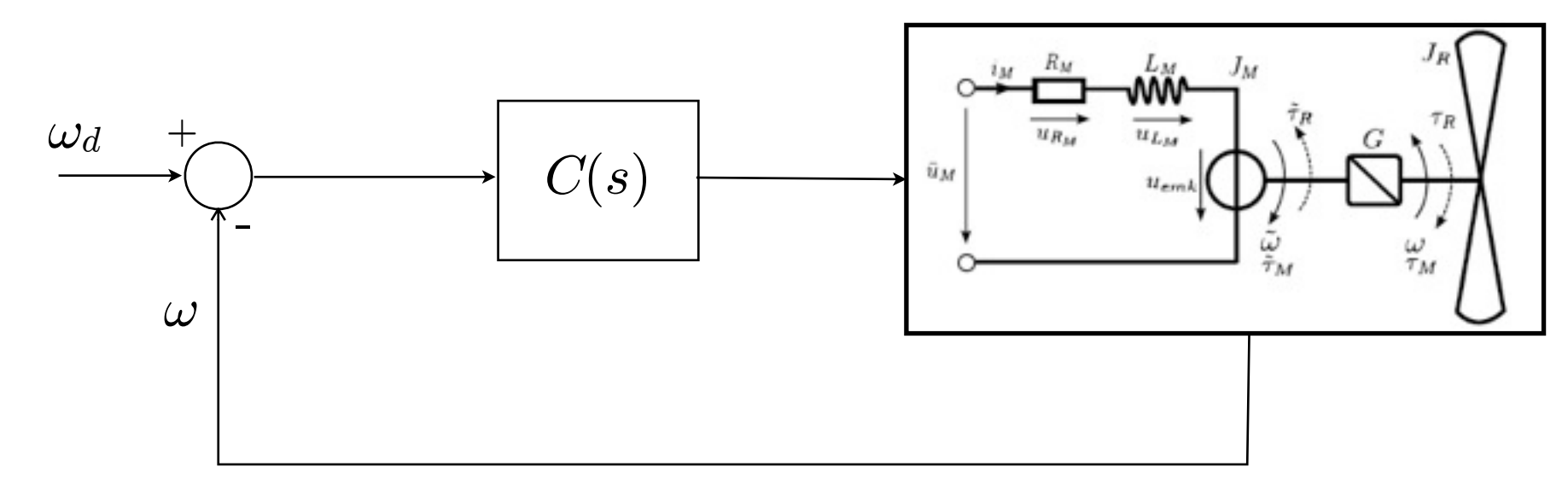

#### configuration  $\overline{\phantom{a}}$  dierent approach for this possible if we have if  $\overline{\phantom{a}}$

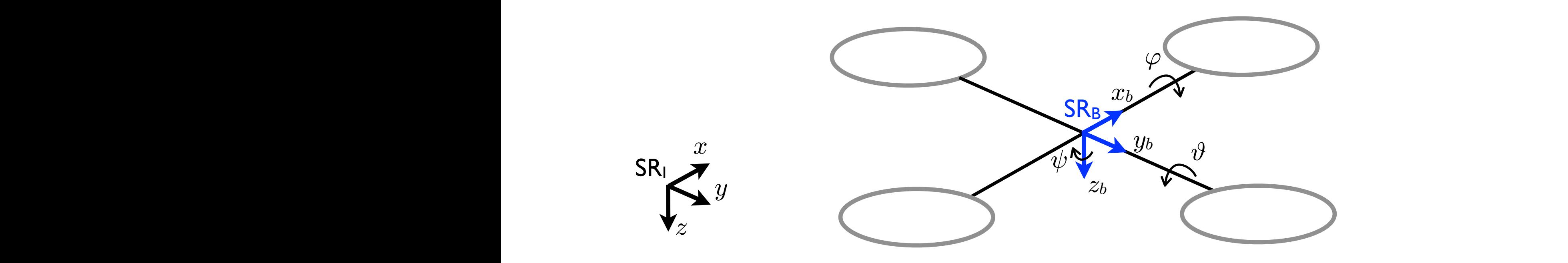

- $\bullet$   $(x,\,y,\,z)$  position of SR<sub>B</sub> origin in SR<sub>I</sub>  $\left(1, 1, 0\right)$   $\left(1, 0, 0\right)$   $\left(1, 0, 0\right)$   $\left(1, 0, 0\right)$   $\left(1, 0, 0\right)$ JU ANALYSIU III JU
- $(\varphi, \vartheta, \psi)$  RPY angles expressing the orientation of SR<sub>B</sub> w.r.t. SR<sub>I</sub> To generate the real control input *u*, we can close a  $\epsilon$ gies expressing the orien

$$
\mathbf{I}_{\mathbf{R}_{\mathbf{B}}} = \begin{pmatrix} c_{\psi}c_{\vartheta} & c_{\psi}s_{\vartheta}s_{\varphi} - s_{\psi}c_{\varphi} & c_{\psi}s_{\vartheta}c_{\varphi} + s_{\psi}s_{\varphi} \\ s_{\psi}c_{\vartheta} & s_{\psi}s_{\vartheta}s_{\varphi} + c_{\psi}c_{\varphi} & s_{\psi}s_{\vartheta}c_{\varphi} - s_{\varphi}c_{\psi} \\ -s_{\vartheta} & c_{\vartheta}s_{\varphi} & c_{\vartheta}s_{\varphi} \end{pmatrix}
$$

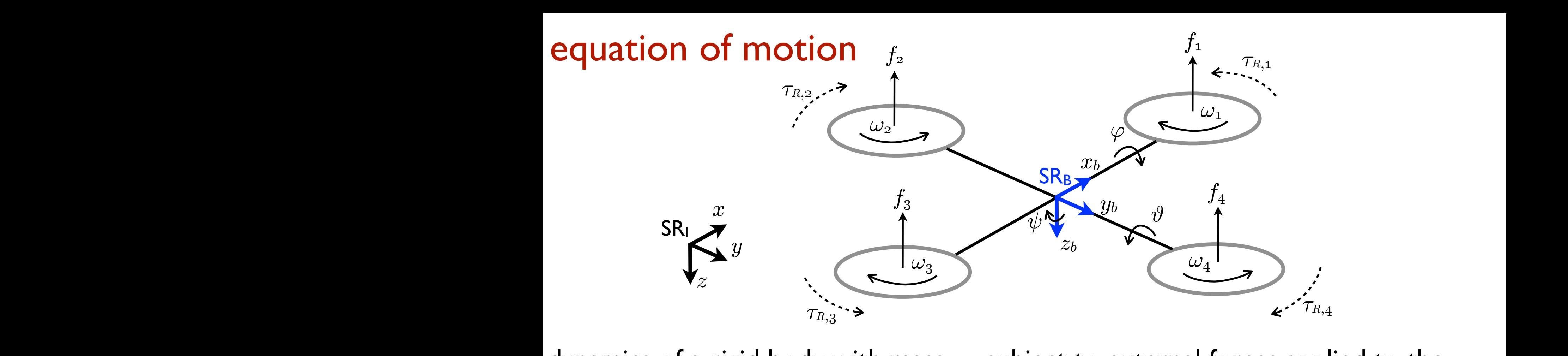

dynamics of a rigid body with mass  $m$  subject to external forces applied to the center of mass according to Newton-Eulero formalism gram in fig. ??. The block *Dynamic inversion* implements d body th mass  $m$  subject to external forces applied to  $dyn$ amics center o dynamics of a rigid body with mass  $m$  subject to external forces applied to the dynamics of a rigid ody with ing  $\dot{t}$ D Newton-Euler

translational dynamics in SRI tran slation ى<br>Sational dynamics in S

$$
SRI \qquad \boxed{\sum F_I = m\dot{V}_I}
$$

 $F_I$  external force applied to the com and expressed in SR<sub>I</sub>  $(v_x, v_y, v_z)'$  velocity of the com expressed in SR<sub>I</sub> the eq. (16), while the block *Linear control* stands for eq. *<sup>F</sup><sup>I</sup>*  $V_I = (v_x, v_y, v_z)'$ 

> rotational dynamics in SR<sub>B</sub>  $\text{Total dynamics in SR}_B \sum_{M} M_B = J M$

$$
\sum M_B = J\dot{\Omega} + \Omega \times J\Omega
$$

*Elective in Robotics - Quadrotor Modeling (M. Vendittelli)* 7 *m*  $M_B$ ,  $J$  resp. external moment around com and inertia tensor expressed in SR<sub>B</sub> rotational velocity expressed in SR<sub>B</sub> **S**  $\Omega = (p, q, r)'$  rotational velocity expressed in SR *V*˙  $b$ *F*<br>*F*<br>*F*<br>*F*<br>*F* 

#### inertia matrix and rotational velocity  $T_{\text{max}}$ agram in fig. 4. The block *Dynamic inversion* implements ta<mark>tion</mark>  $\frac{1}{\sqrt{2}}$   $\frac{1}{\sqrt{2}}$   $s$ **s** =  $s$  =  $s$  =  $s$  =  $s$  =  $s$  =  $s$  =  $s$ *i*nertia m rix and rotation

$$
J = \begin{pmatrix} I_x & 0 & 0 \\ 0 & I_y & 0 \\ 0 & 0 & I_z \end{pmatrix} \qquad \qquad \Omega = \begin{pmatrix} p \\ q \\ r \end{pmatrix} = \begin{pmatrix} 1 & 0 & -s_{\vartheta} \\ 0 & c_{\varphi} & c_{\vartheta} s_{\varphi} \\ 0 & -s_{\varphi} & c_{\vartheta} c_{\varphi} \end{pmatrix} \begin{pmatrix} \dot{\varphi} \\ \dot{\vartheta} \\ \dot{\psi} \end{pmatrix}
$$

#### control inputs

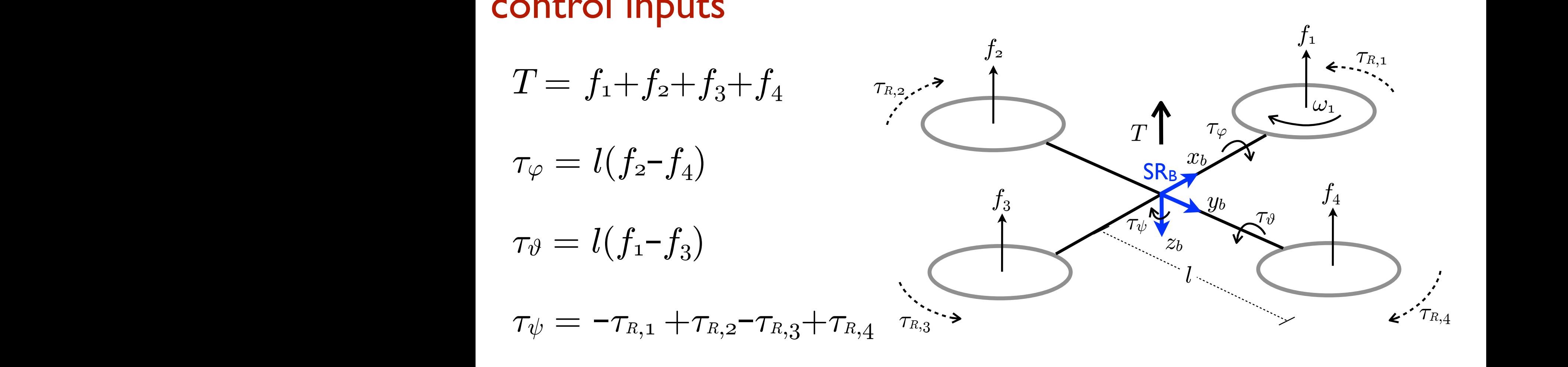

# applied forces and moments

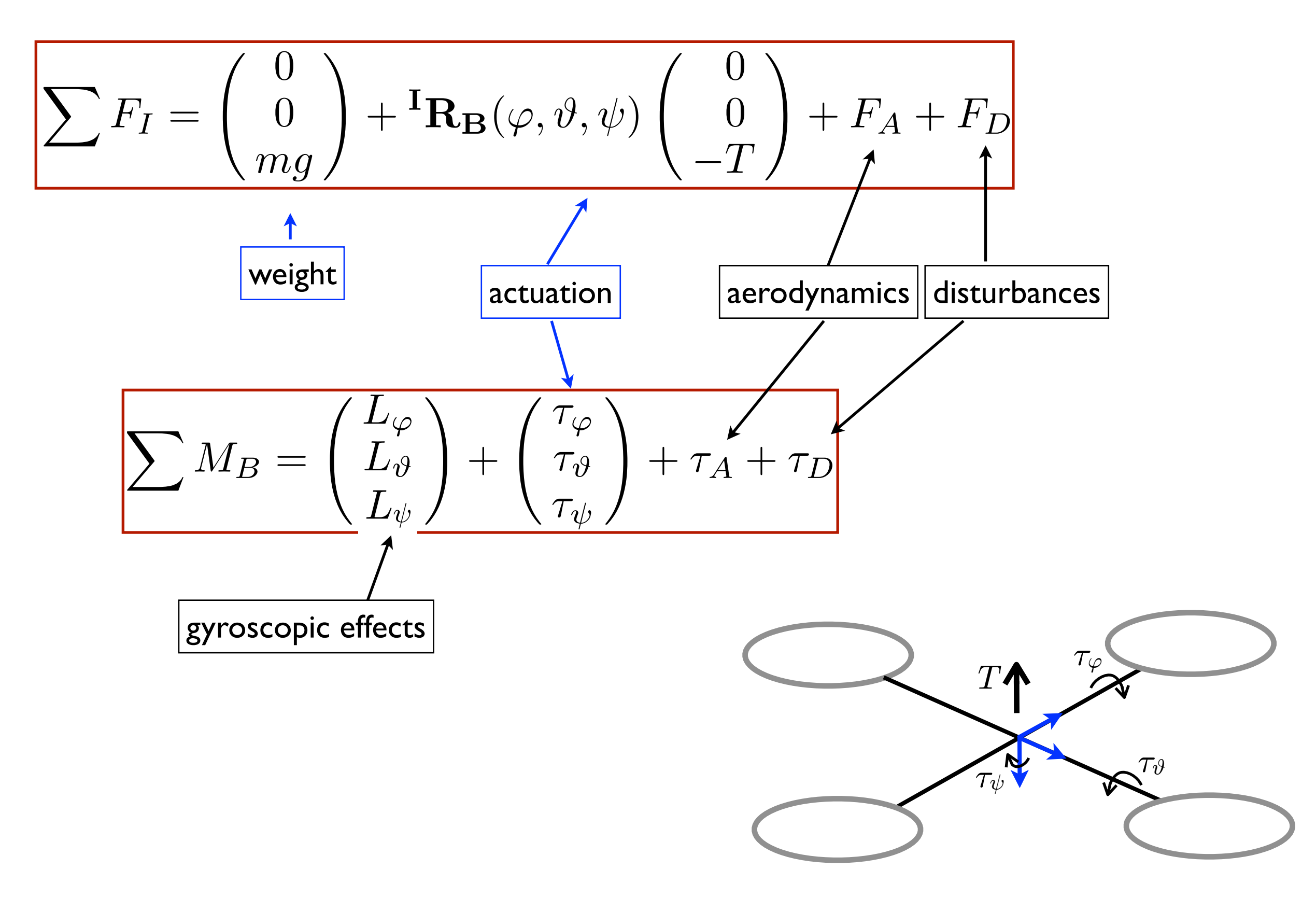

#### mathematical model of the system  $\frac{1}{\sqrt{2}}$ of the syst he syst *Iy* ⇥⇥ <u>ther</u> *Iz*

$$
\dot{x} = v_x
$$
\n
$$
\dot{y} = v_y
$$
\n
$$
\dot{z} = v_z
$$
\n
$$
\dot{v}_x = F_{A,x} - (\cos(\psi)\sin(\vartheta)\cos(\varphi) + \sin(\psi)\sin(\varphi))\frac{T}{m}
$$
\n
$$
\dot{v}_y = F_{A,y} - (\sin(\psi)\sin(\vartheta)\cos(\varphi) - \sin(\varphi)\cos(\psi))\frac{T}{m}
$$
\n
$$
\dot{v}_z = F_{A,z} + g - \cos(\vartheta)\cos(\varphi)\frac{T}{m}
$$
\n
$$
\dot{\varphi} = p + \sin(\varphi)\tan(\vartheta)q + \cos(\varphi)\tan(\vartheta)r
$$
\n
$$
\dot{\vartheta} = \cos(\varphi)q - \sin(\varphi)r
$$
\n
$$
\dot{\psi} = \sin(\varphi)\sec(\vartheta)q + \cos(\varphi)\sec(\vartheta)r
$$
\n
$$
\dot{p} = \tau_{A,x} + \frac{I_r}{I_x}q\Omega_r + \frac{I_y - I_z}{I_x}qr + \frac{\tau_\varphi}{I_x}
$$
\n
$$
\dot{q} = \tau_{A,y} + \frac{I_r}{I_y}p\Omega_r + \frac{I_z - I_x}{I_y}pr + \frac{\tau_\vartheta}{I_y}
$$
\n
$$
\dot{r} = \tau_{A,z} + \frac{I_x - I_y}{I_z}pq + \frac{\tau_\psi}{I_z}
$$

$$
\dot{\xi} = f(\xi) + g(\xi) u
$$

### state

$$
(\psi )\frac{1}{m}\ \Big\vert \quad \ \ \xi = (x,\,y,\,z,\,v_x,\,v_y,\,v_z,\,\varphi,\,\vartheta,\,\psi,\,p,\,q,\,r)'
$$

inputs

$$
u=(T,\,\tau_{\varphi},\,\tau_{\vartheta},\,\tau_{\psi})'
$$

 $\Omega_r\;$  average blades rotation velocity

 $\overline{I_r}$  blades inertia  $\mathbf{c}$ 

#### *Elective in Robotics - Quadrotor Modeling (M. Vendittelli)* 10  $\Omega$ *uadrotor*

#### simplified model for control design In analogy with the previous section, the *Visual servoing*

**negligible** action (note the substitution (note the substitution (note the substitution (note the substitution (note the substitution (note the substitution (note the substitution (note)

- aerodynamics
- gyroscopic effects www.article.com<br>→ Windows - Windows - Windows - Windows - Windows - Windows - Windows - Windows - Windows - Windows - Windows<br>→ Windows - Windows - Windows - Windows - Windows - Windows - Windows - Windows - Windows - Win

#### assuming

• small  $\varphi$  and  $\vartheta \Rightarrow (\dot{\varphi}, \dot{\vartheta}, \dot{\psi}) \simeq (p, q, r)$ 

*L*⇤

- symmetric shape
- negligible disturbances

$$
\vec{x} = -(\cos(\psi)\sin(\vartheta)\cos(\varphi) + \sin(\psi)\sin(\varphi))\frac{T}{m}
$$
  
\n
$$
\vec{y} = -(\sin(\psi)\sin(\vartheta)\cos(\varphi) - \sin(\varphi)\cos(\psi))\frac{T}{m}
$$
  
\n
$$
\vec{z} = -\cos(\vartheta)\cos(\varphi)\frac{T}{m} + g
$$
  
\n
$$
\vec{\varphi} = \frac{\tau_{\varphi}}{I_x}
$$
  
\n
$$
\vec{y} = \frac{\tau_{\vartheta}}{I_y}
$$
  
\n
$$
\vec{\psi} = \frac{\tau_{\psi}}{I_z}
$$

control and planning problems

- attitude control
- eight control
- position control
- trajectory planning
- trajectory tracking
- sensor-based control

## control system

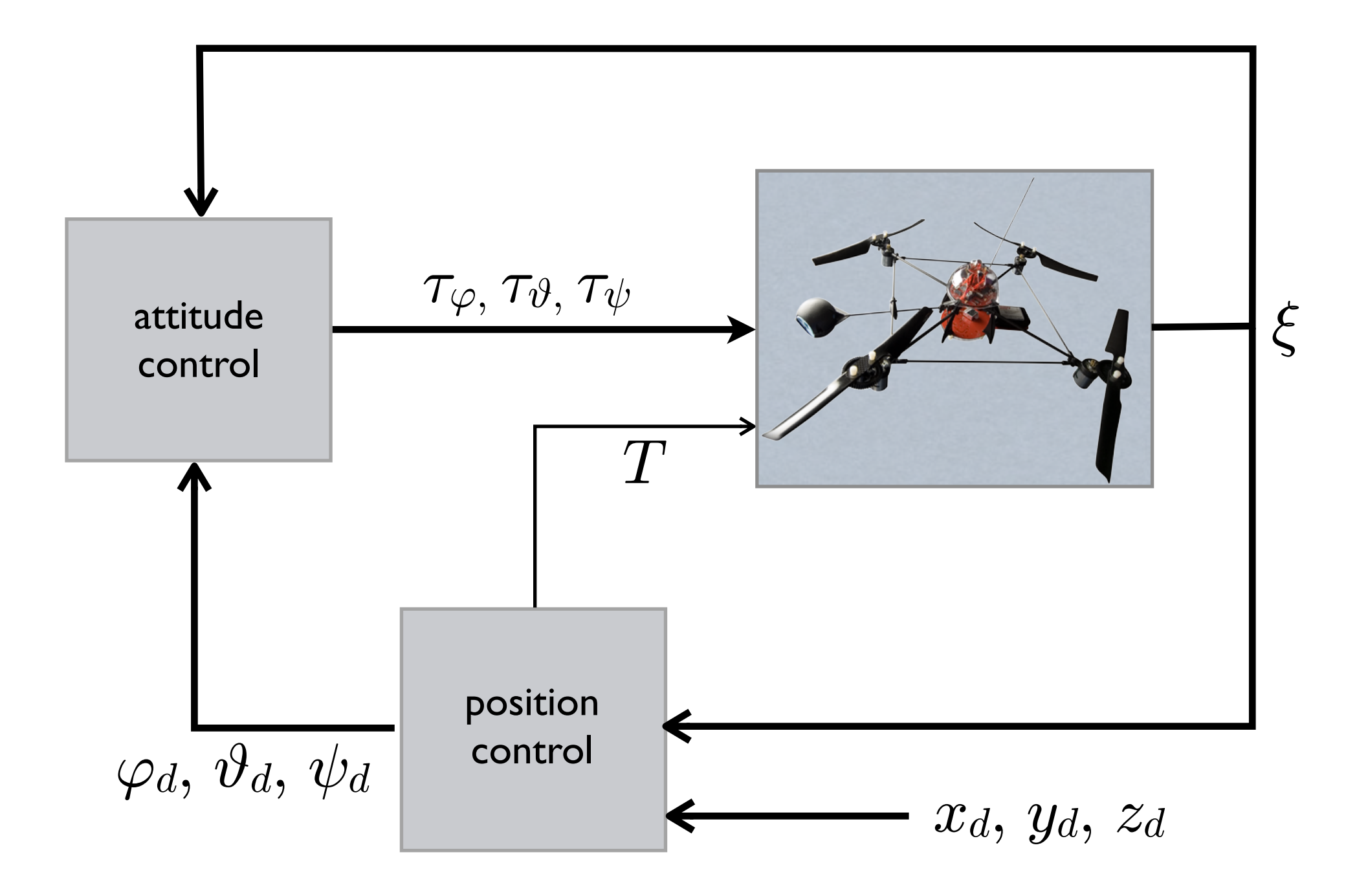

## $\overline{a}$  **f**  $\overline{b}$  attitude control

determine the torques  $\tau_{\varphi}$ ,  $\tau_{\vartheta}$ ,  $\tau_{\psi}$  necessary to obtain a stable desired attitude  $\varphi_d$ ,  $\vartheta_d$ ,  $\psi_d$ 

$$
\tau_{\varphi} = [K_{\varphi p}(\varphi_d - \varphi) + K_{\varphi d}(\dot{\varphi}_d - \dot{\varphi})]
$$
  

$$
\tau_{\vartheta} = [K_{\vartheta p}(\vartheta_d - \vartheta) + K_{\vartheta d}(\dot{\vartheta}_d - \dot{\vartheta})]
$$
  

$$
\tau_{\psi} = [K_{\psi p}(\psi_d - \psi) + K_{\psi d}(\dot{\psi}_d - \dot{\psi})]
$$

## height control

determine the thrust  $T$  necessary to bring and keep the quadrotor to a desired height  $z_d \Rightarrow$  from the z dynamics:

$$
T = \frac{m}{\cos(\vartheta)\cos(\varphi)}[g + \ddot{z}_d + K_{zp}(z_d - z) + K_{zd}(\dot{z}_d - \dot{z})]
$$

## simulation results: error

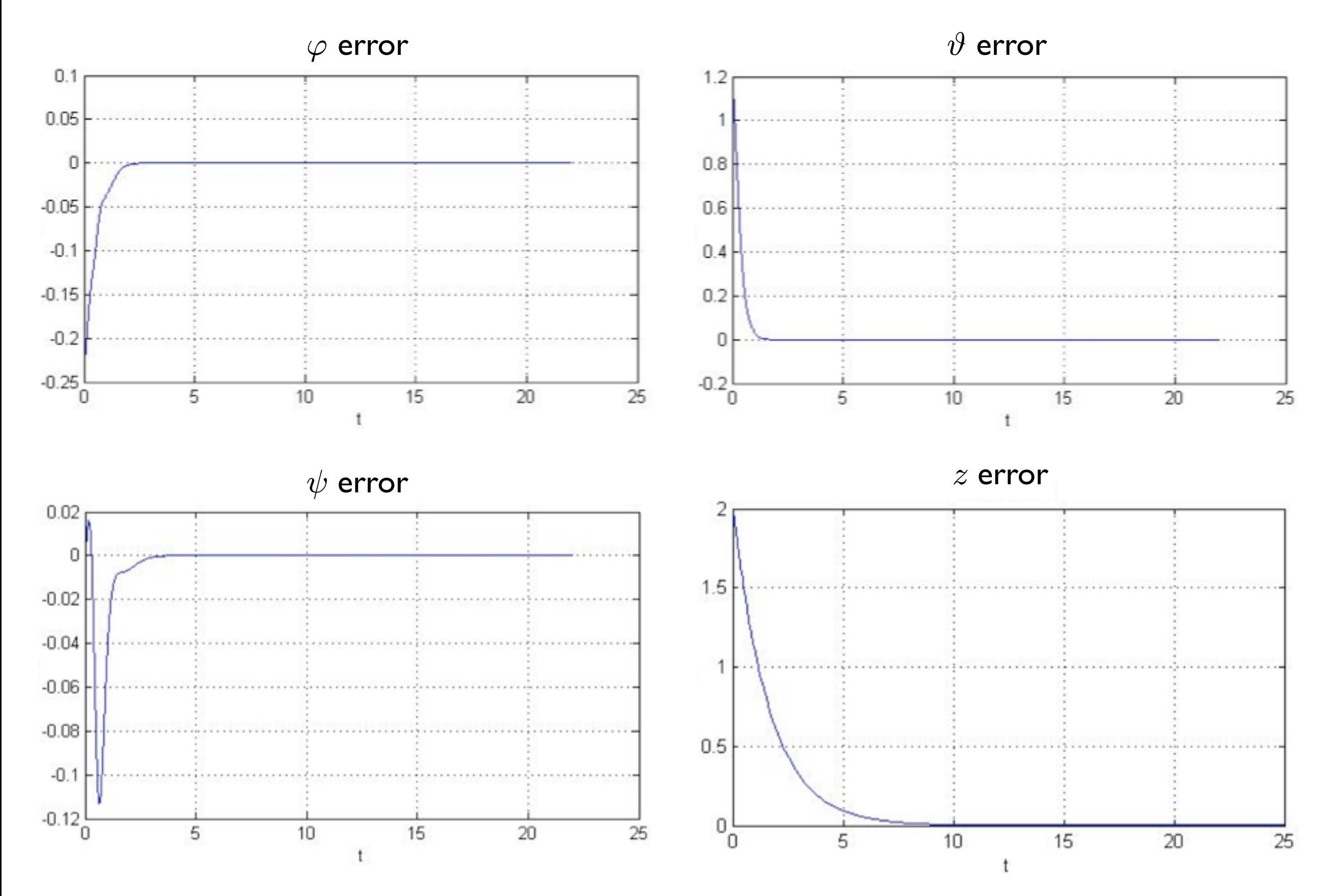

## simulation results: control inputs

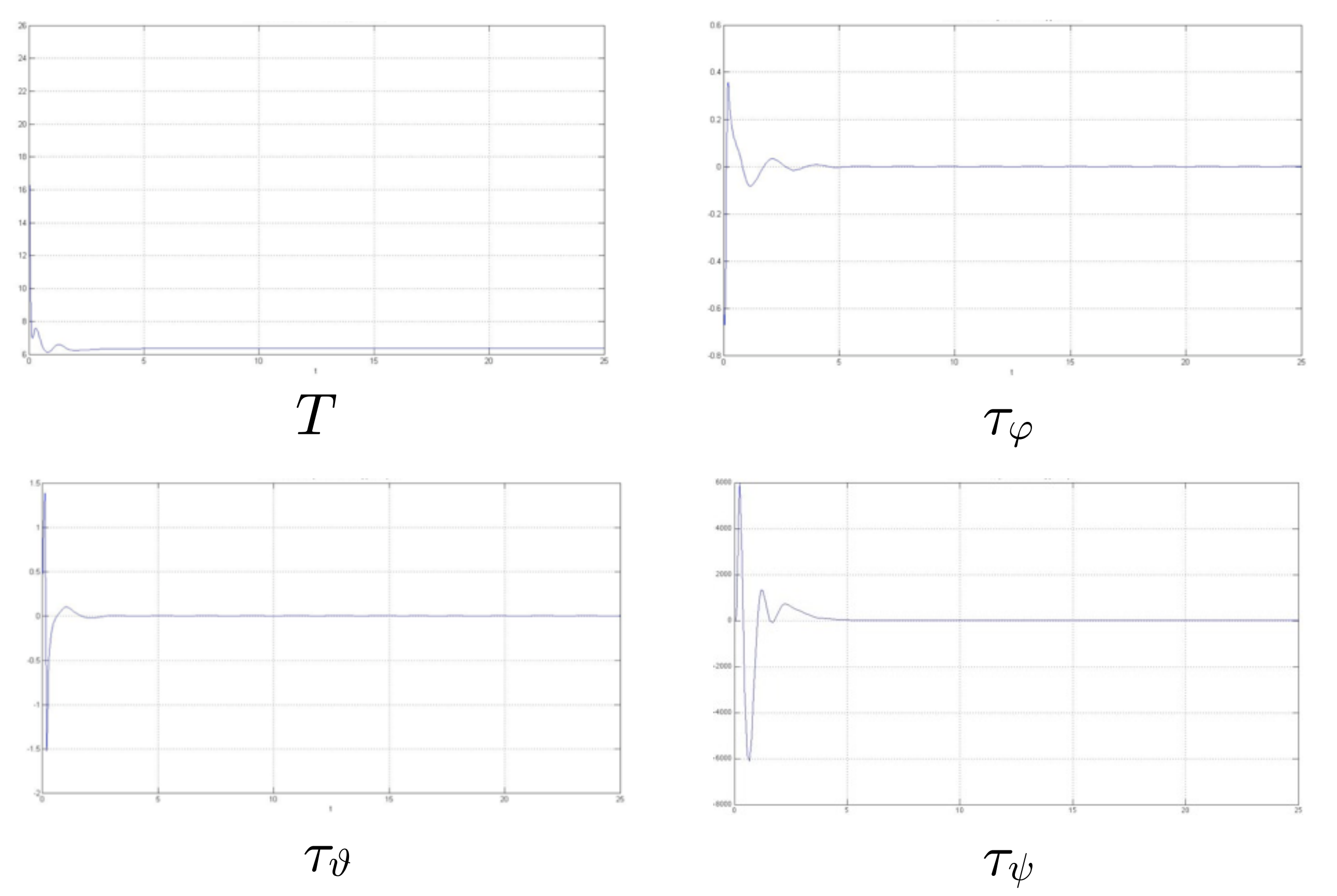

- advanced nonlinear control techniques guarantee better convergence and robustness performance
- exteroceptive sensors (camera, laser, sonar) allow indoor flight and can be used to obtain an accurate estimation of the system state

## **References**

R. Mahony, V. Kumar, P. Corke, "Multirotor Aerial Vehicles: Modeling, Estimation, and Control of Quadrotor," IEEE Robotics & Automation Magazine, vol.19, no.3, pp. 20-32, Sept. 2012.